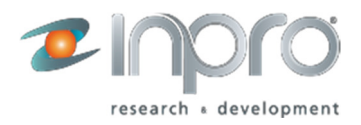

## Jauge niveau **WIFI TANKALERT**

Manuel de connexion à un réseau WiFi

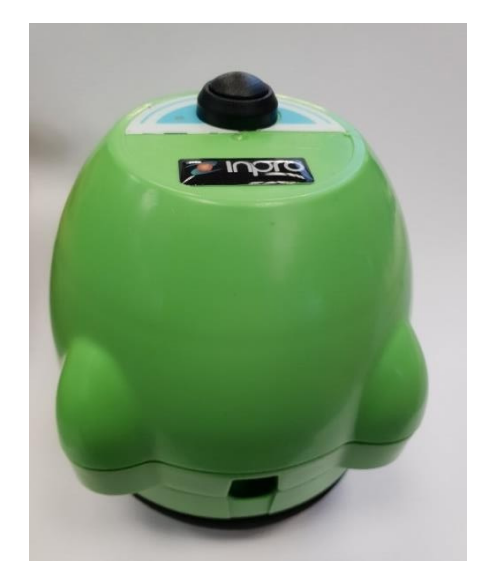

www.inprogroup.net

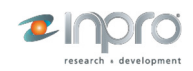

## **1. Réglage du WiFi Tankalert**

L'appareil est livré préconfiguré d'usine. La seule opération à effectuer par l'utilisateur consiste donc à configurer son mot de passe réseau Wi-Fi local à l'aide du capteur à connecter pour obtenir un accès Internet.

Pas:

**1.** Appuyez sur le bouton de «hotspot» et maintenez-le enfoncé pendant 5 secondes pour lancer le mode d'approvisionnement: le voyant rouge s'allume de manière continue..

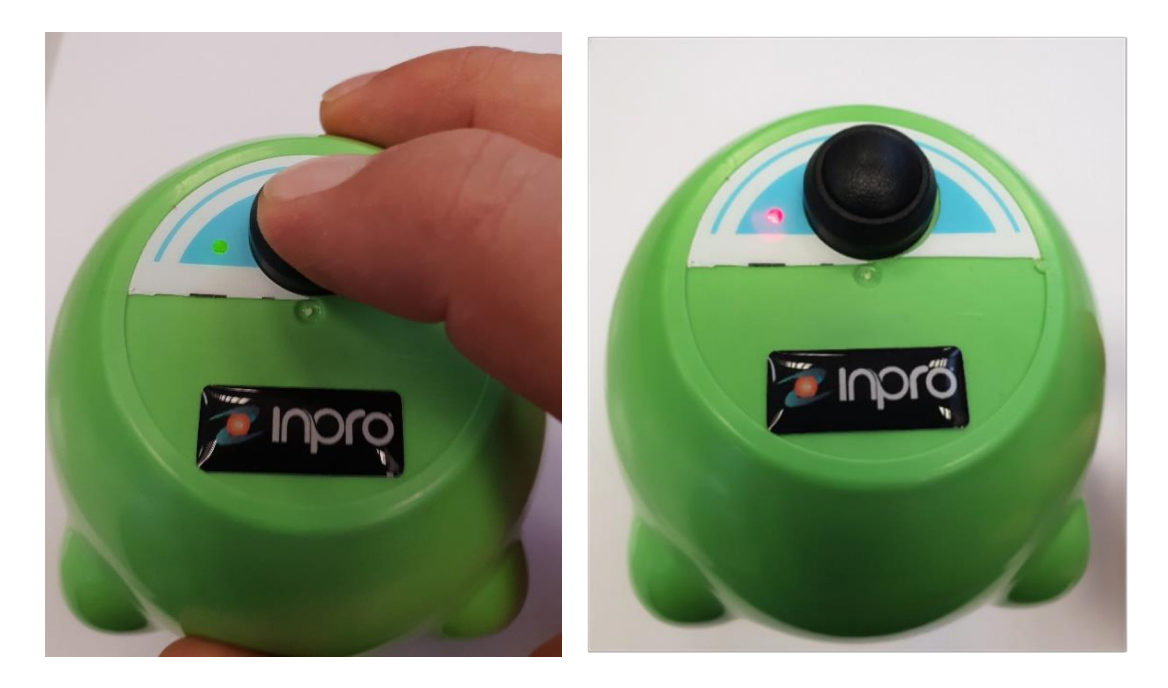

S'il n'y a pas d'interaction avec l'appareil pendant 5 minutes, le voyant s'éteindra et l'appareil retournera en mode basse consommation.

**2.** Pendant que le mode de provisionnement est actif (voyant rouge), nous vérifierons qu'un nouveau réseau Wi-Fi a été activé dans notre système:

**xxxxxx**<br>EXELEK

Abierta

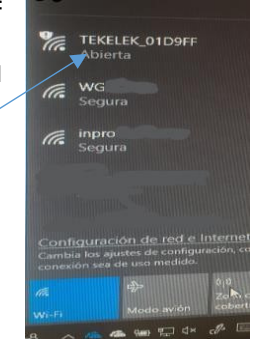

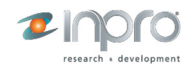

**3.** 3. Une fois connecté depuis un autre appareil au réseau WiFi «TEKELEK\_XXXXXX», vous devez ouvrir un navigateur Web à cette vitesse et taper:

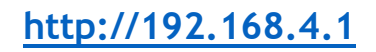

**4.** La page Web intégrée de l'unité et à partir de là, vous la configurez sur le réseau wifi avec le nom et le mot de passe wifi. Vous recevrez ce message :

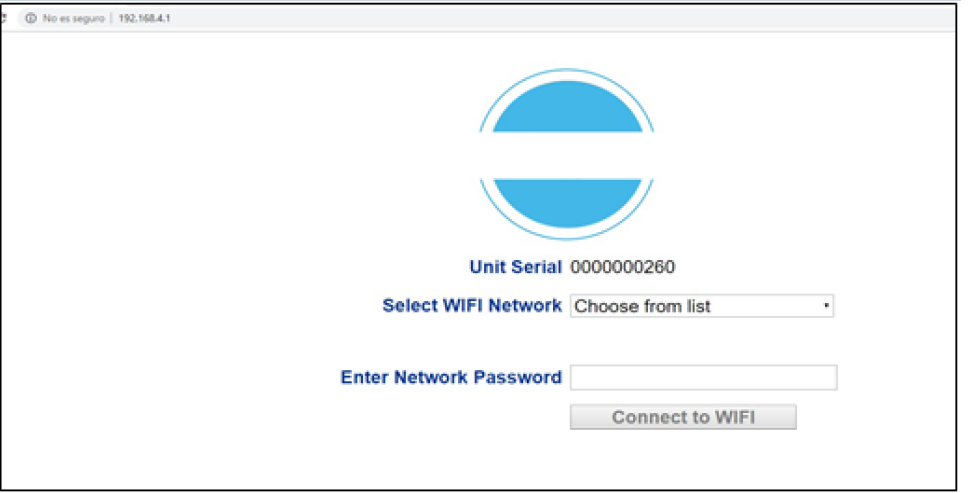

en sélectionnant le WiFi local:

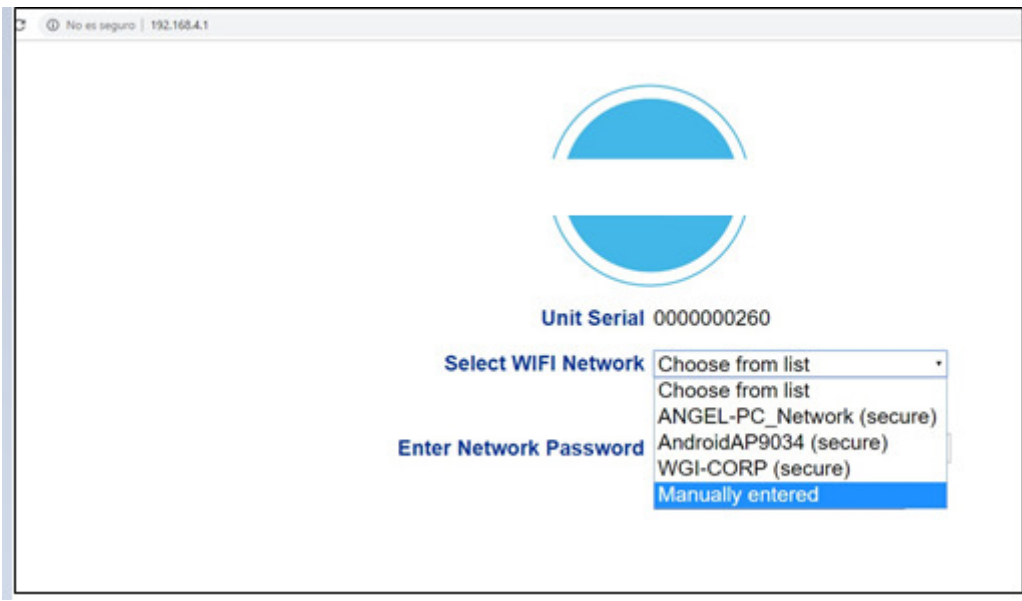

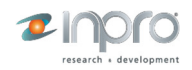

Et mot de passe:

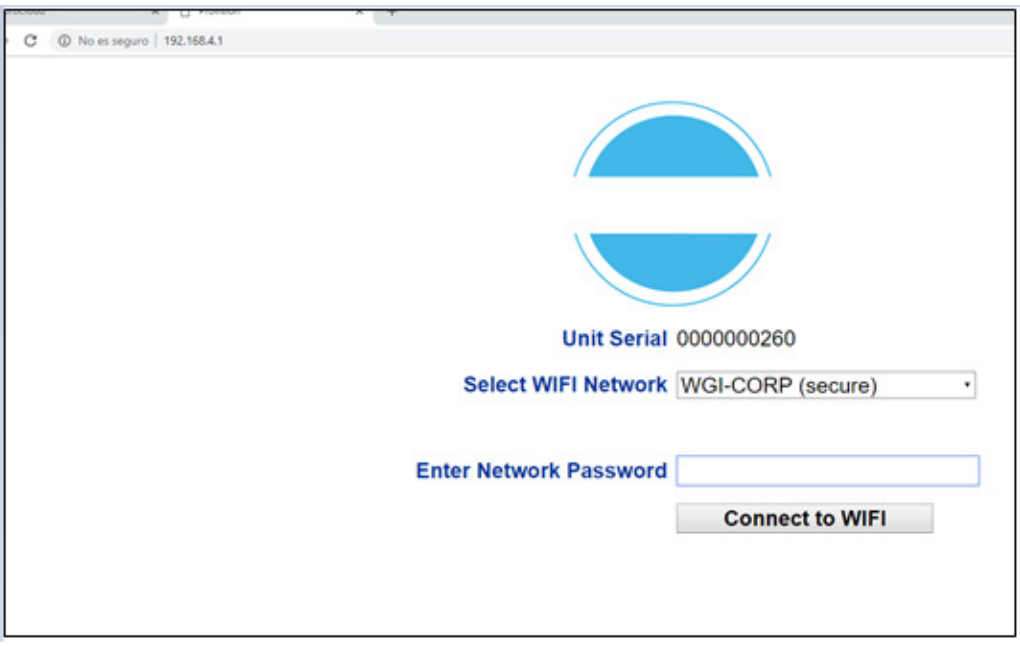

Et en cliquant sur le bouton «Connect to WiFi», on voit

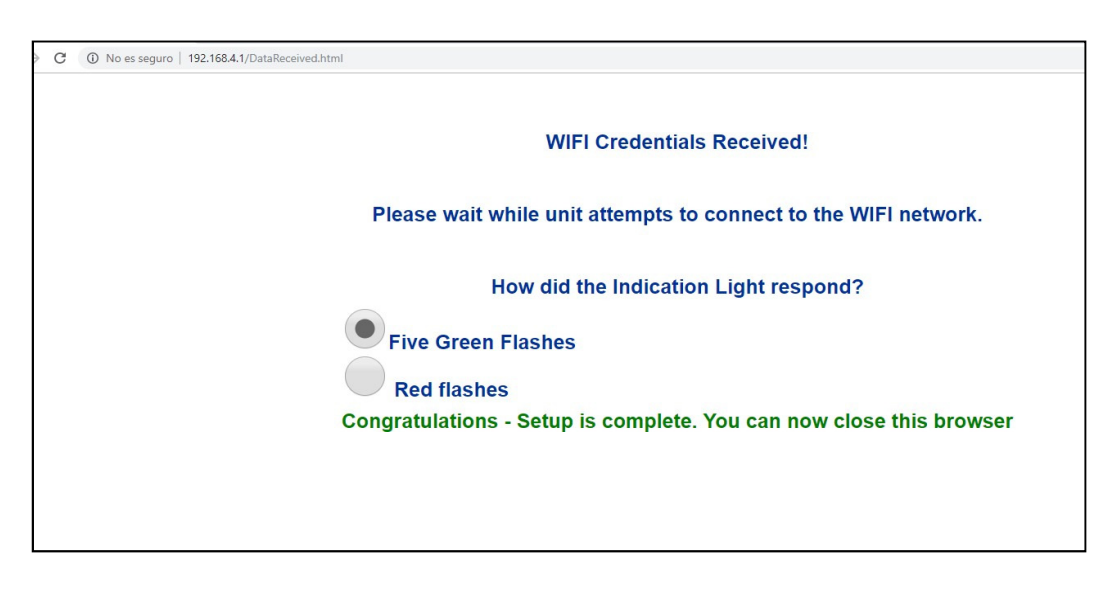

- "**5 clignotements verts**" : appareil correctement connecté au WiFi local

- **D'**autres **nombre de clignotements verts:** veuillez vous référer à la liste des codes de LED d'erreurs.

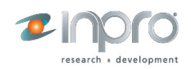

## **2. Codes d'erreur LED**

**• 1 clignotement** - Impossible de trouver le réseau Wi-Fi (ou la configuration Wi-Fi incomplète).

**• 2 clignotements** - connexion impossible au réseau Wi-Fi (signal médiocre, filtrage MAC ou parfois mot de passe incorrect).

**• 3 clignotements -** Mot de passe Wi-Fi incorrect.

**• 4 clignotements -** Serveur non disponible (aucun service Web à l'écoute sur l'URL / port du serveur).

**• 5 clignotements -** Pas de réponse du serveur (données envoyées, mais rien n'a été reçu).

**• 6 clignotements** - Réponse non valide au serveur (c'est-à-dire une réponse HTTP 404 renvoyée).

**• 7 clignotements** - Échec du téléchargement du micrologiciel (délai expiré, type introuvable ou incorrect).

**• 8 clignotements:** batterie faible (une batterie épuisée finira par empêcher les connexions Wi-Fi).

**• 9 clignotements -** Module Wi-Fi sans réponse (défaut critique).